Terminal Server Printer Redirection Wizard Crack Serial Number Full Torrent Download For PC

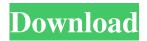

Terminal Server Printer Redirection Wizard Crack+ Incl Product Key Download [Win/Mac] 2022

Terminal Server Printer
Redirection Wizard Cracked
2022 Latest Version is a software
tool that makes it easier for the
end users to solve the printer
Redirect Printer Mapping
problems. Terminal Server
Printer Redirection Wizard
Cracked 2022 Latest Version will

detect the REDIRECTed printer's failing in and out status, after printing, and will display it. By uninstalling the default printer driver of the failed REDIRECT printer and installing the Application/Device Redirector installation package, you can replace the original printer driver with the suggested Application/Device Redirector printer driver in the list and let the user to select it for printing. It also allows you to uninstall the

application/device redirector printer driver. Keep in mind that removing the application/device redirector printer driver will mean that the end user must select the installed and selected Application/Device Redirector printer driver each time the printer's will be used. Just like downloading the Application/Device Redirector printer driver, this tool also can connect to the internet and quickly download, install and run

the recommended Application/Device Redirector printer driver on the client side, so you don't have to burn CD / DVD and distribute Application/Device Redirector printer driver to the end users. Terminal Server Printer Redirection Wizard Reports: Terminal Server Printer Redirection Wizard will provide 2 types of reports: Print Log Report: This report displays detailed information about the

failed printer including the printer name, location, IP Address, description, error messages, and more. System Event Log Report: This report displays events with Event ID 1111 and Source 'TermServDevices' in the System Event Log. Terminal Server Printer Redirection Wizard Technical Support: This tool is a standalone application. You will not receive technical support in case you purchase a license to use

it. However, you can browse the site for answers to your own questions. Users will benefit from the answers to other users' questions that have been answered by a support expert. Please remember: You are responsible for the proper use of this software, so make sure you have a solid understanding of what you are doing when you install any software. As a service for non-profit educational use only. TERMS OF USE and

COPYRIGHT By downloading, installing, running and/or using the Terminal Server Printer Redirection Wizard, you agree to and accept the terms of this END USER LICENSE AGREEMENT.

If you do not

Terminal Server Printer Redirection Wizard Crack+ Free License Key For Windows

This tool will show you how to use the System Event Log and Registry to troubleshoot and replace terminal server print drivers that were redirected to

non-terminal server printer hardware, such as Windows NT 4.0 or Windows 95 client systems. This tool is used to replace the following version 3 Mini Print Spooler printer drivers for the following printers: Microsoft 9.0 Printer 1 Printer 2 Printer 3 Printer 4 Printer 5 Printer 6 Printer 7 Printer 8 Printer 9 Printer 10 Printer 11 Printer 12 Printer 13 Printer 14 Printer 15 Printer 16 Printer 17 Printer 18 Printer 19 Printer 20

Printer 21 Printer 22 Printer 23 Printer 24 Printer 25 Printer 26 Printer 27 Printer 28 Printer 29 Printer 30 Printer 31 Printer 32 Printer 33 Printer 34 Printer 35 Printer 36 Printer 37 Printer 38 Printer 39 Printer 40 Printer 41 Printer 42 Printer 43 Printer 44 Printer 45 Printer 46 Printer 47 Printer 48 Printer 49 Printer 50 Printer 51 Printer 52 Printer 53 Printer 54 Printer 55 Printer 56 Printer 57 Printer 58 Printer 59 Printer 60 Printer 61 Printer 62

Printer 63 Printer 64 Printer 65 Printer 66 Printer 67 Printer 68 Printer 69 Printer 70 Printer 71 Printer 72 Printer 73 Printer 74 Printer 75 Printer 76 Printer 77 Printer 78 Printer 79 Printer 80 Printer 81 Printer 82 Printer 83 Printer 84 Printer 85 Printer 86 Printer 87 Printer 88 Printer 89 Printer 90 Printer 91 Printer 92 Printer 93 Printer 94 Printer 95 Printer 96 Printer 97 Printer 98 Printer 99 Printer 100 Printer 101 Printer 102 Printer 103 Printer

## 104 Printer 105 Printer 106 Printer 107 Printer 108 Printer 109 09e8f5149f

Terminal Server Printer Redirection Wizard Crack Product Key [Mac/Win] (2022)

. . The Terminal Server Printer Redirection Wizard will help you troubleshoot and replace print drivers that were unsuccessfully redirected. This tool will scan a server's System Event Log and detect all events with Event ID 1111 and Source 'TermServDevices.' Terminal Server Printer Redirection Wizard Introduction: The Terminal Server Printer

Redirection Wizard will help you troubleshoot and replace print drivers that were unsuccessfully redirected. This tool will scan a server's System Event Log and detect all events with Event ID 1111 and Source 'TermServDevices.' Terminal Server Printer Redirection Wizard Introduction: The **Terminal Server Printer** Redirection Wizard will help you troubleshoot and replace print drivers that were unsuccessfully

redirected. This tool will scan a server's System Event Log and detect all events with Event ID 1111 and Source 'TermServDevices.' Terminal Server Printer Redirection Wizard will help you troubleshoot and replace print drivers that were unsuccessfully redirected. This tool will scan a server's System Event Log and detect all events with Event ID 1111 and Source 'TermServDevices.' This tool will scan a server's System

Event Log and detect all events with Event ID 1111 and Source 'TermServDevices.' Terminal Server Printer Redirection Wizard can be used to troubleshoot and replace the following: Desktop print driver (2 versions) · Print virtual printer · Serverside print driver (2 versions) · Fax virtual printer The **Terminal Server Printer** Redirection Wizard will help you troubleshoot and replace print drivers that were unsuccessfully

redirected. The Terminal Server Printer Redirection Wizard will help you troubleshoot and replace print drivers that were unsuccessfully redirected. This tool will scan a server's System Event Log and detect all events with Event ID 1111 and Source 'TermServDevices.' Terminal Server Printer Redirection Wizard can be used to troubleshoot and replace the following: Desktop print driver (2 versions) · Print virtual printer

· Serverside print driver (2 versions) · Fax virtual printer The Terminal Server Printer Redirection Wizard will help you troubleshoot and replace print drivers that were unsuccessfully redirected. This tool will scan a server's

What's New in the?

This tool will scan a server's System Event Log and detect all events with Event ID 1111 and Source 'TermServDevices.'

Terminal Server Printer Redirection Wizard will then scan the server's registry for installed Version 3 MINI drivers, and prompt you to substitute an installed Version 3 MINI driver for each of the printers that failed printer redirection. Any changes will be written to a file named NTPrintSubs.inf which is where custom redirected printer mappings are stored. What is new in official Terminal Server Printer Redirection wizard

software version? - Defect fixes and improvements. What is expected in the future? Newlymade Terminal Server Printer Redirection wizard is expected to be introduced in 2015. MCSA Red hat Linux is looking forward to bring you full-featured new version of this application. You may download clientterminalredir ectionwizard-01.20150103.msi directly, estimated download time by ISDN or CDMA [~128 kbit/s] is 0:01:16. Just write the reviews

of the Terminal Server Printer Redirection wizard. Buy Terminal Server Printer Redirection wizard now! MCSA Red hat Linux recommended just by 100% of vote Terminal Server Printer Redirection Wizard Screenshots MCSA Red hat Linux user reviews I could download the file. The installation file was different than the normal msi file i use for deploying printer drivers. I did not get any error message when i ran the installer. But the printer

driver was not installed. I could download the file. The installation file was different than the normal msi file i use for deploying printer drivers. I did not get any error message when i ran the installer. But the printer driver was not installed. I could download the file. The installation file was different than the normal msi file i use for deploying printer drivers. I did not get any error message when i ran the installer. But the printer driver

was not installed. I could download the file. The installation file was different than the normal msi file i use for deploying printer drivers. I did not get any error message when i ran the installer. But the printer driver was not installed. I could download the file. The installation file was different than the normal msi file i use for deploying printer drivers. I did not get any error message when i ran the installer. But the printer driver

## was

## **System Requirements:**

OS: Windows XP/Vista Memory: 4.0 Gb of RAM Hard Disk: 4.7 Gb of free hard disk space Processor: 1.8 GHz Pentium III / AMD Athlon x86 processor Graphics: GeForce 3 or Radeon 8500 video card DirectX: 9.0 Widescreen: 1280 x 800 screen resolution Sound Card: DirectX Compatible sound card Hard Drive Space: 15 GB of free hard drive space Network: Broadband

## Internet connection (Broadband minimum

https://eventouritaly.com/en/padlock-crack-free/

https://morda.eu/upload/files/2022/06/sygeDCWfKRckfzXE3yYu 07 09c9daef115fd07ae86eb76197be4f8f file.pdf

https://santoshkpandev.com/asman-info-desktop-1-9-9-0-crack-free-3264bit-updated-2022/

https://voltigieren-bb.de/advert/actual-window-menu-crack-3264bit/

http://www.bigislandltr.com/wp-content/uploads/2022/06/DTweak Free.pdf

https://www.cdnapolicity.it/wp-content/uploads/2022/06/NMath Stats Mono Keygen Full Version 3264bit.pdf

https://fasbest.com/wp-content/uploads/2022/06/raijasi.pdf

https://www.awaleafriki.com/wp-content/uploads/2022/06/GlitchOmatic.pdf

https://millicanreserve.com/wp-content/uploads/2022/06/DLink Media Server Crack Download PCWindows.pdf

https://one97.online/advert/celebrity-model-escort-in-ghaziabad/

https://www.elteunegoci.com/advert/lol-skins-viewer-crack-torrent-free-download/

http://hotelthequeen.it/wp-content/uploads/2022/06/hawleidd.pdf

https://linl.com/?p=6395

https://alternantreprise.com/фильм/cycling-screensaver/

https://neherbaria.org/portal/checklists/checklist.php?clid=13861

http://simantabani.com/portable-tiny-burner-crack-keygen-for-lifetime-free-mac-win-2022-latest/

https://hopp.vc/blog/financepersonal-finance/hev-kodi-crack-activation-code-free-download/

https://blueridgealchemy.net/simple-big-clock-torrent-download-mac-win-april-2022/

https://changehealthfit.cz/wp-content/uploads/2022/06/blemeyg.pdf

https://haanyaar.com/2022/06/07/powerplus-ide-crack-license-key-full-for-pc-updated/